Должность: Ректор<br>Дэта волисания: 14.06.2024.17 Министерство науки и высшего образования Российской Федерации Дата подписания: 14.06.2024 17:16:00 Пороство парки и высшего образования и осентекой Федерации.<br>Уникальный программный клюфедеральное государственное бюджетное образовательное учреждение высшего образования «Российский государственный университет им. А.Н. Косыгина (Технологии. Дизайн. Искусство)» ФИО: Белгородский Валерий Савельевич Уникальный программный ключ: 8df276ee93e17c18e7bee9e7cad2d0ed9ab82473

Институт магистратура

Документ подписан простой электронной подписью

Информация о владельце:

Кафедра Информационных технологий и компьютерного дизайна

### РАБОЧАЯ ПРОГРАММА *УЧЕБНОЙ ДИСЦИПЛИНЫ/УЧЕБНОГО МОДУЛЯ*

Методы цифрового моделирования. Компьютерный имиджмейкинг

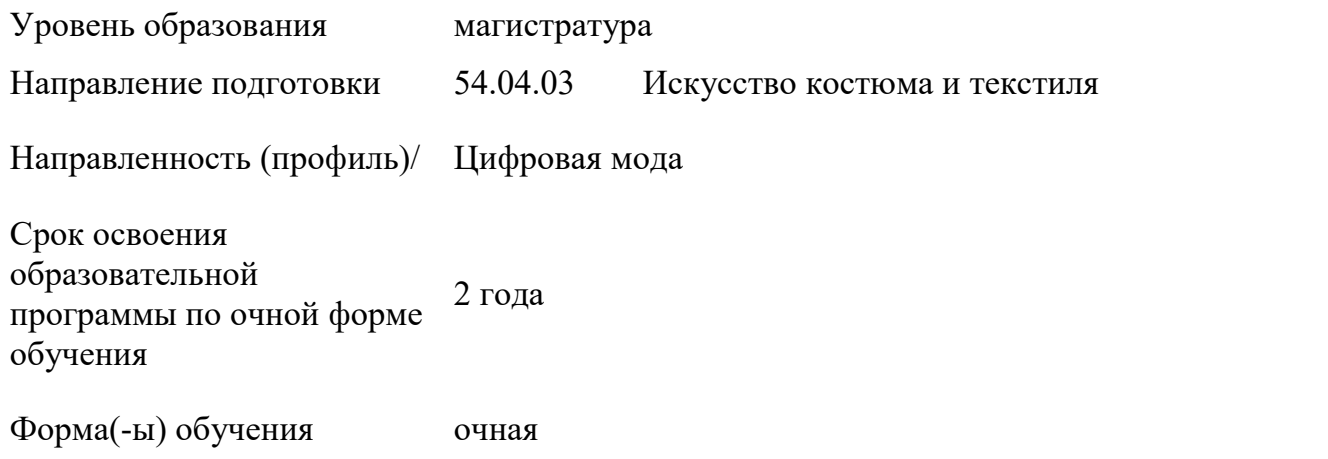

Рабочая программа учебной дисциплины «Методы цифрового моделирования. Компьютерный имиджмейкинг» является основной профессиональной образовательной программы высшего образования*,* рассмотрена и одобрена на заседании кафедры, протокол № 9 от 14.03.2024 г.

Разработчик(и) рабочей программы учебной дисциплины:<br>профессор и дисциплины:<br>н.д.  $\kappa_{\text{on}}$ 

профессор Н.А. Коробцева

Заведующий кафедрой: А.В. Фирсов

### 1. ОБЩИЕ СВЕДЕНИЯ

Учебная дисциплина «Методы цифрового моделирования. Компьютерный имиджмейкинг» изучается во первом семестре.

*Курсовой проект –не предусмотрен.*

1.1. Форма промежуточной аттестации:

экзамен во первом семестре

### 1.2. Место учебной дисциплины ОПОП

Учебная дисциплина «Методы цифрового моделирования. Компьютерный имиджмейкинг» относится к обязательной части программы*.*

Результаты обучения по учебной дисциплине «Методы цифрового моделирования. Компьютерный имиджмейкинг», используются при изучении следующих дисциплин и прохождения практик:

− Основы проектирования одежды в виртуальной среде. Цифровая антропометрия. Аватар. Основы виртуальной примерки;

- − Принципы устойчивости в проектировании костюма;<br>- УП Научно-исследовательская работа:
- − УП. Научно-исследовательская работа;
- производственная практика НИР-2 и НИР-3;
- − производственная практика. проектная практика;

Результаты освоения учебной дисциплины «Методы цифрового моделирования. Компьютерный имиджмейкинг» в дальнейшем будут использованы при прохождении преддипломной практики и выполнении выпускной квалификационной работы.

### 2. ЦЕЛИ И ПЛАНИРУЕМЫЕ РЕЗУЛЬТАТЫ ОБУЧЕНИЯ ПО ДИСЦИПЛИНЕ (МОДУЛЮ)

Целью изучения дисциплины «Методы цифрового моделирования. Компьютерный имиджмейкинг» является:

− Освоение навыков работы в программе 3 Д моделирования одежды;

Освоение регулировок аватаров и приемов работы с индивидуальными/стандартными аватарами программы;

Детализации образца, визуализации фурнитуры, текстуры ткани и складок. Создание сложных многослойных луков.

«Одевание» реальных людей. Обучение примерке одежды, обуви и аксессуаров на реальные фотографии заказчика.

формирование у обучающихся компетенций, установленных образовательной программой в соответствии с ФГОС ВО по данной дисциплине;

Результатом обучения по учебной дисциплине «Методы цифрового моделирования. Компьютерный имиджмейкинг» является овладение обучающимися знаниями, умениями, навыками и опытом деятельности, характеризующими процесс формирования компетенций и обеспечивающими достижение планируемых результатов освоения учебной дисциплины.

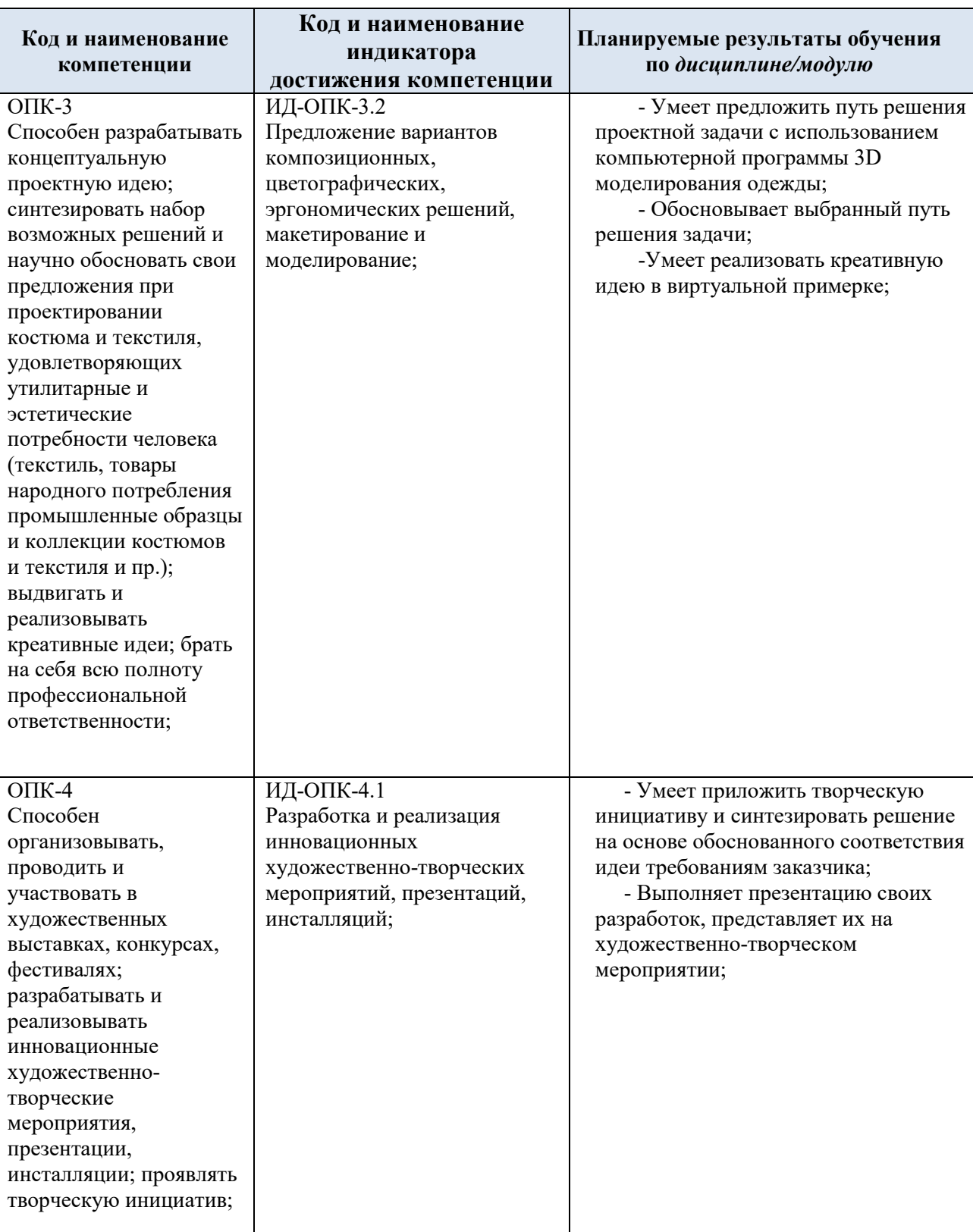

## 2.1. Формируемые компетенции, индикаторы достижения компетенций, соотнесённые с планируемыми результатами обучения по дисциплине:

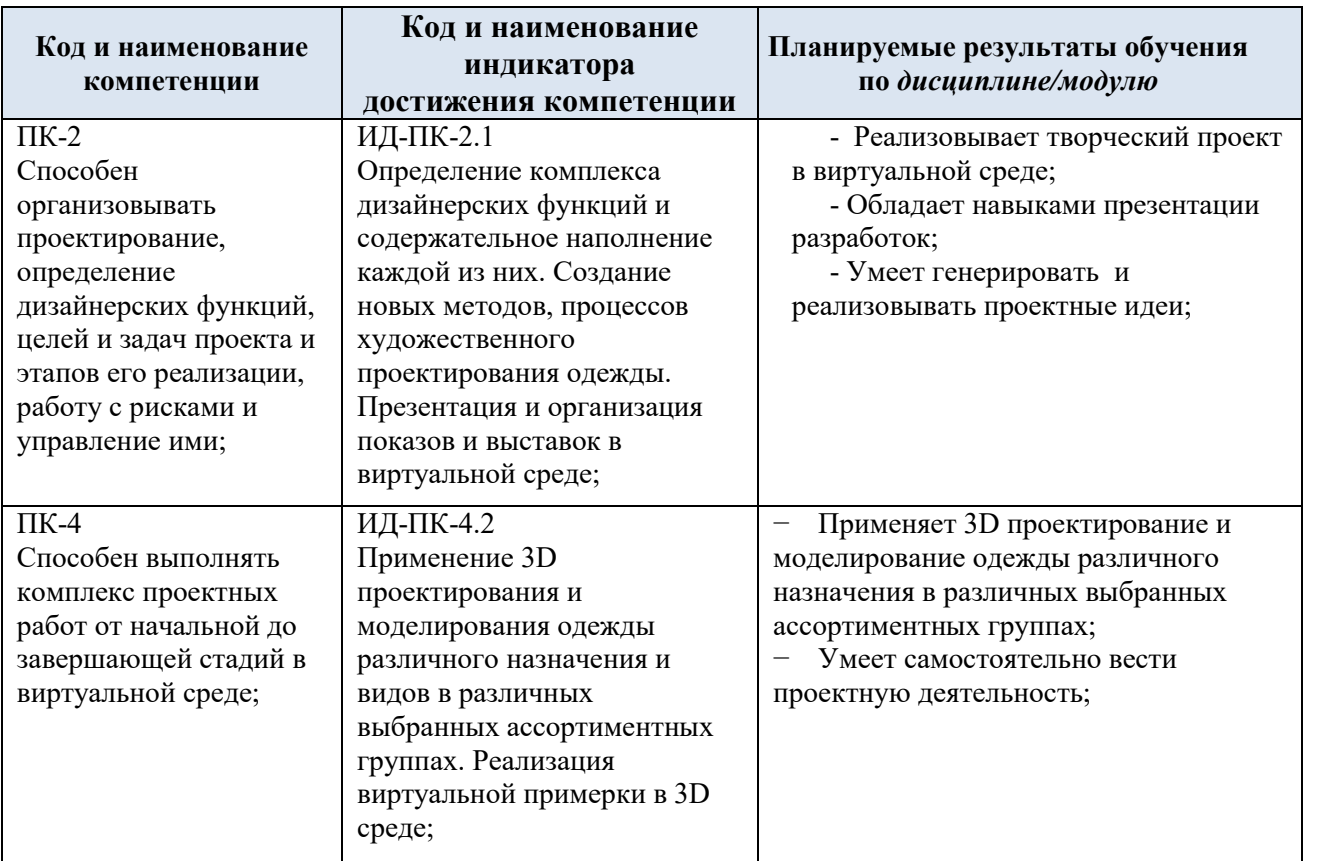

#### СТРУКТУРА И СОДЕРЖАНИЕ УЧЕБНОЙ ДИСЦИПЛИНЫ/МОДУЛЯ  $3.$

Общая трудоёмкость учебной дисциплины/модуля по учебному плану составляет:

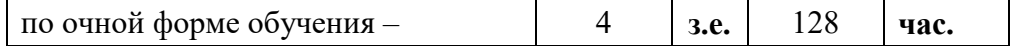

Структура учебной дисциплины/модуля для обучающихся по видам  $3.1.$ занятий (очная форма обучения)

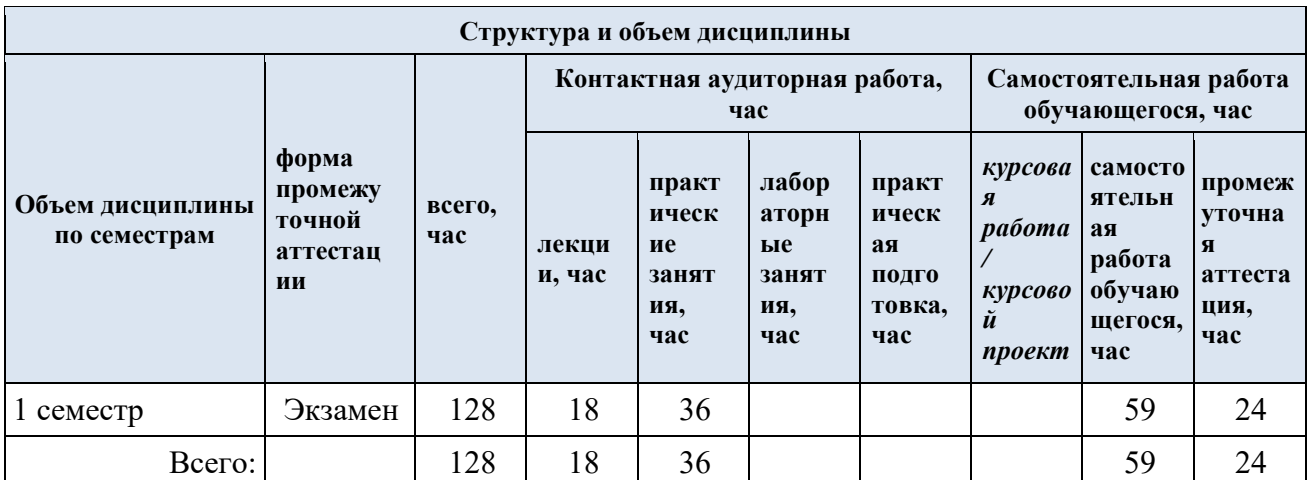

Структура учебной дисциплины/модуля для обучающихся по разделам и темам дисциплины: (очная форма обучения)  $3.2.$ 

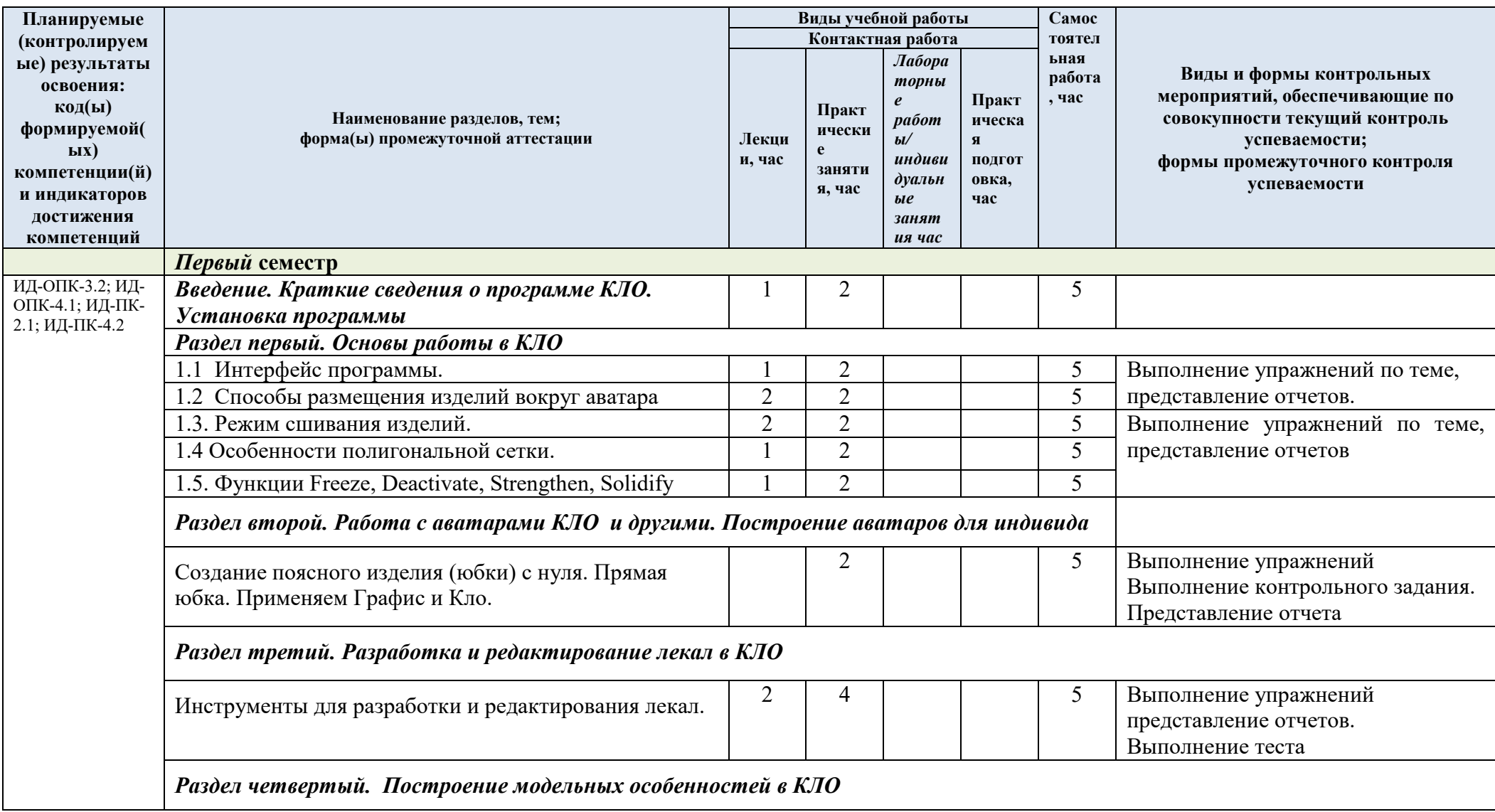

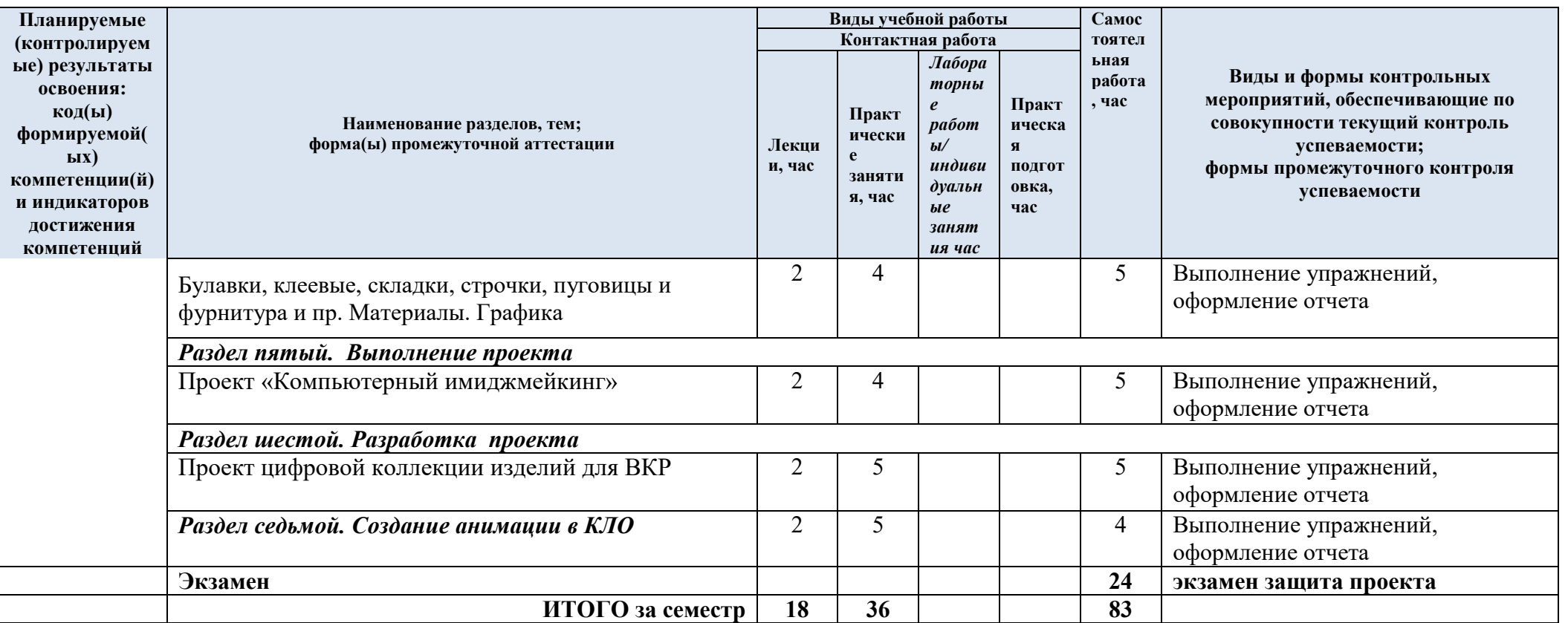

| № пп      | Наименование раздела и<br>темы дисциплины                                              | Содержание раздела (темы)                                                                                                    |
|-----------|----------------------------------------------------------------------------------------|----------------------------------------------------------------------------------------------------|
| Введение  | Краткие сведения о<br>программе КЛО 3D.                                                | Установка CLO 3D. Требования к компьютеру для<br>установки программы. Как выполнять домашние<br>задание и представлять отчет                                                                                                    |
| Тема 1.1  | Интерфейс программы.                                                                   | Знакомство с горячими клавишами. Навигация и<br>выбор в программе КЛО 3D. Знакомство с меню 2 Д и<br>3 Д окон. Библиотека, пополнение, выбор и вызов из<br>библиотеки                                                                                                    |
| Тема 1.2  | Способы размещения<br>изделий вокруг аватара                                           | Точки расположения, гизма.                                                                                                    |
| Тема 1.3. | Режим сшивания<br>изделий.                                                             | Инструменты сшивания, меню, подменю,<br>Сегментное, свободное сшивание, инструменты<br>множественного сшивания. Свободное и<br>автоматическое сшивание. Инструменты M:N/<br>1.3.1 Сегментное сшивание. Выполнение<br>упражнений, подготовка отчета.<br>1.3.2 Множественное сшивание. Выполнение<br>упражнений, подготовка отчета.<br>1.3.3. Свободное и Autosewing, Сшивание М к N.       |
| Тема 1.4. | Особенности<br>полигональной сетки                                                     | Выполнение упражений. Влияние полигональной<br>сетки на рендер и на реалистичность изображений<br>материалов в КЛО. Оптимальные параметры.                                                                                                    |
| Тема 2    | Работа с аватарами<br>программы и другими                                              | 2.1. Работа со стандартными аватарами КЛО<br>2.2. Редактирование аватара, изменение<br>$\circ$<br>размеров. Редактирование скелета и поз аватара<br>2.3. Использование сторонних аватаров в КЛО<br>O<br>Методы создания индивидуального аватара.<br>Использование скана фигуры и создание аватара<br>фигуры в КЛО.                                                                        |
| Тема 3    | Разработка и<br>редактирование лекал в<br>КЛО. Инструменты для<br>редактирования лекал | 3.1. Инструменты разработки лекал.<br>$\circ$<br>Разработка деталей.<br>3.2. Редактирование лекал. Работа с точками и<br>$\circ$<br>ЛИНИЯМИ<br>3.3. Визуализация лекал по фотографии.<br>$\circ$<br>Разработка лекал по рисунку. Масштабирование<br>3.4 Разработка плотно облегающих изделий в<br>$\circ$<br>3D окне с нуля на аватаре.<br>3.5 Разработка производных лекал. Трассировка. |

3.3. Краткое содержание *учебной дисциплины*

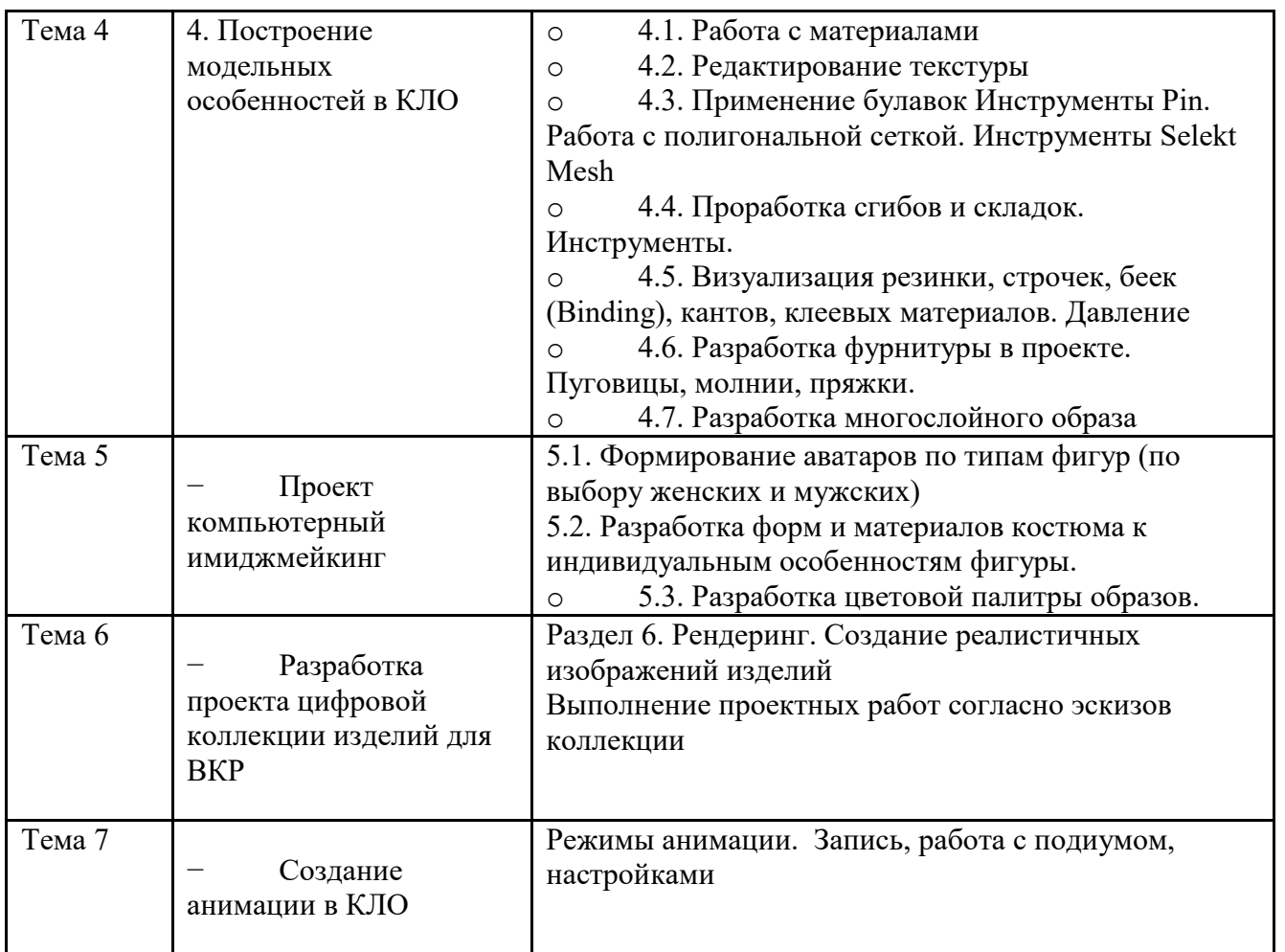

### 3.2 Организация самостоятельной работы обучающихся

Самостоятельная работа студента – обязательная часть образовательного процесса, направленная на развитие готовности к профессиональному и личностному самообразованию, на проектирование дальнейшего образовательного маршрута и профессиональной карьеры.

Самостоятельная работа обучающихся по дисциплине организована как совокупность аудиторных и внеаудиторных занятий и работ, обеспечивающих успешное освоение дисциплины.

Аудиторная самостоятельная работа обучающихся по дисциплине выполняется на учебных занятиях под руководством преподавателя и по его заданию*.* Аудиторная самостоятельная работа обучающихся входит в общий объем времени, отведенного учебным планом на аудиторную работу, и регламентируется расписанием учебных занятий.

Внеаудиторная самостоятельная работа обучающихся – планируемая учебная, научноисследовательская, практическая работа обучающихся, выполняемая во внеаудиторное время по заданию и при методическом руководстве преподавателя, но без его непосредственного участия, расписанием учебных занятий не регламентируется.

Внеаудиторная самостоятельная работа обучающихся включает в себя:

- подготовку к практическим занятиям, экзамену;
- − изучение учебных пособий;
- написание тематических эссе на проблемные темы;
- − выполнение домашних заданий;
- выполнение индивидуальных заданий;
- − подготовка к промежуточной аттестации в течение семестра;
- создание наглядных пособий, презентаций по изучаемым темам и др.

Самостоятельная работа обучающихся с участием преподавателя в форме иной контактной работы предусматривает групповую и (или) индивидуальную работу с обучающимися и включает в себя:

проведение индивидуальных и групповых консультаций по отдельным темам дисциплины;

− проведение консультаций перед зачётом по необходимости.

Перечень разделов/тем/, полностью или частично отнесенных на самостоятельное изучение с последующим контролем:

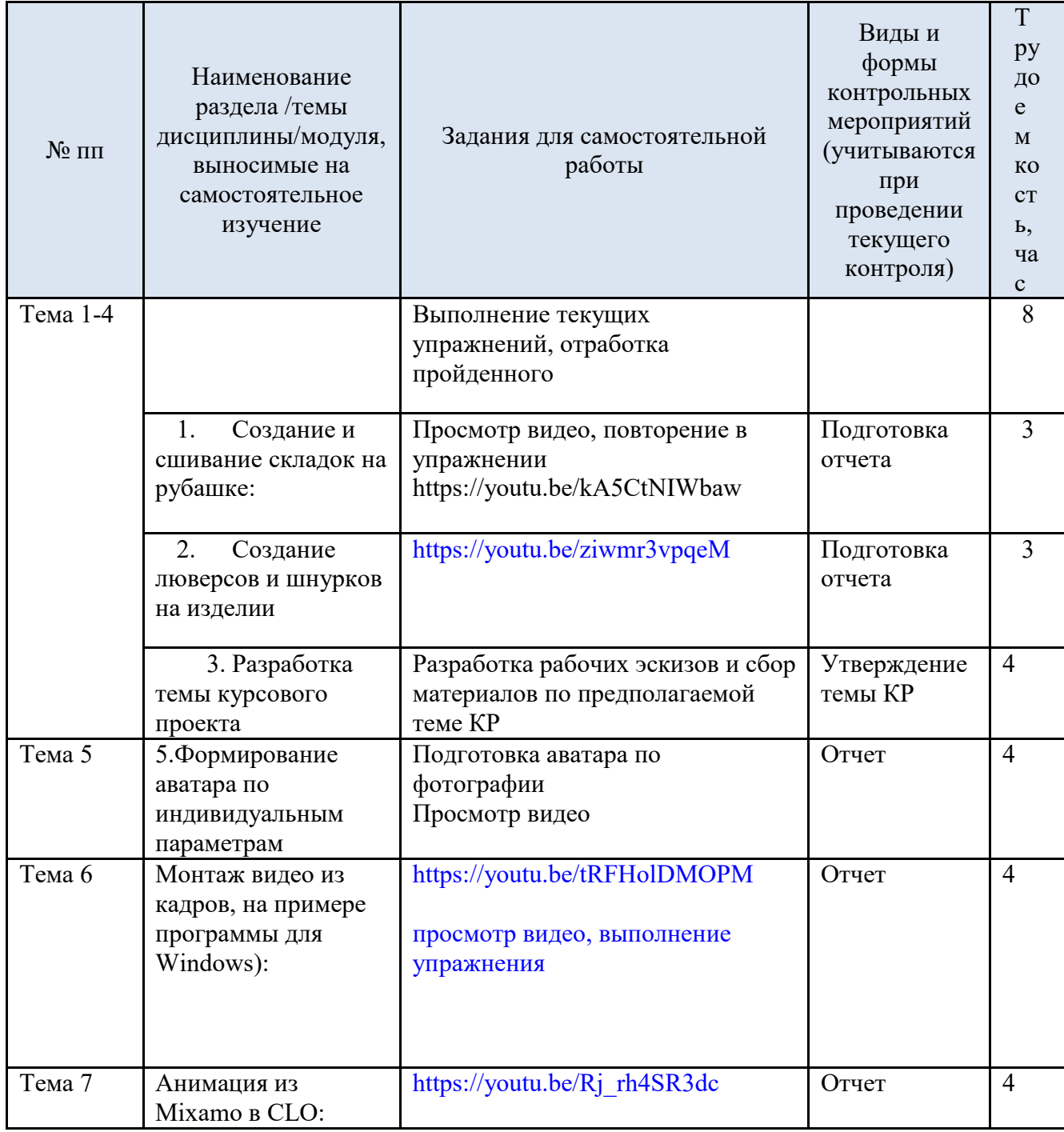

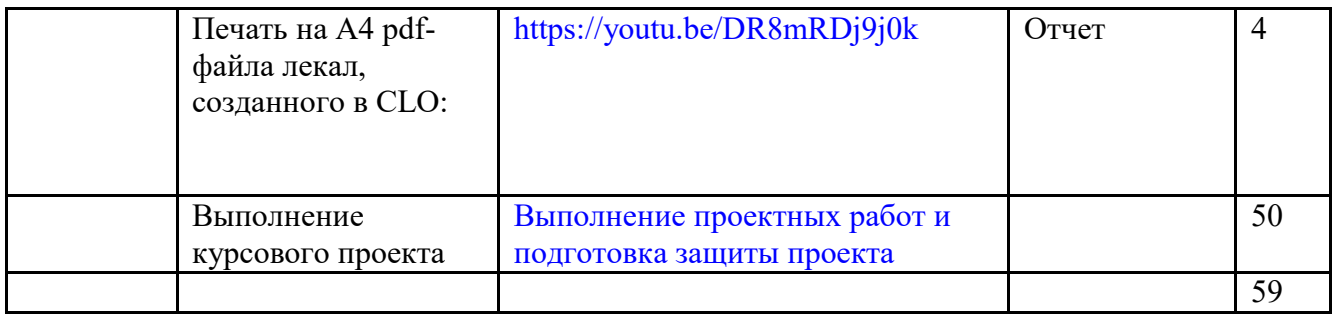

3.3 Применение электронного обучения, дистанционных образовательных технологий

При реализации программы учебной дисциплины/учебного модуля электронное обучение и дистанционные образовательные технологии не применяются.

### 4. РЕЗУЛЬТАТЫ ОБУЧЕНИЯ ПО *ДИСЦИПЛИНЕ/МОДУЛЮ*, КРИТЕРИИ ОЦЕНКИ УРОВНЯ СФОРМИРОВАННОСТИ КОМПЕТЕНЦИЙ, СИСТЕМА И ШКАЛА ОЦЕНИВАНИЯ

4.1 Соотнесение планируемых результатов обучения с уровнями сформированности компетенции(й).

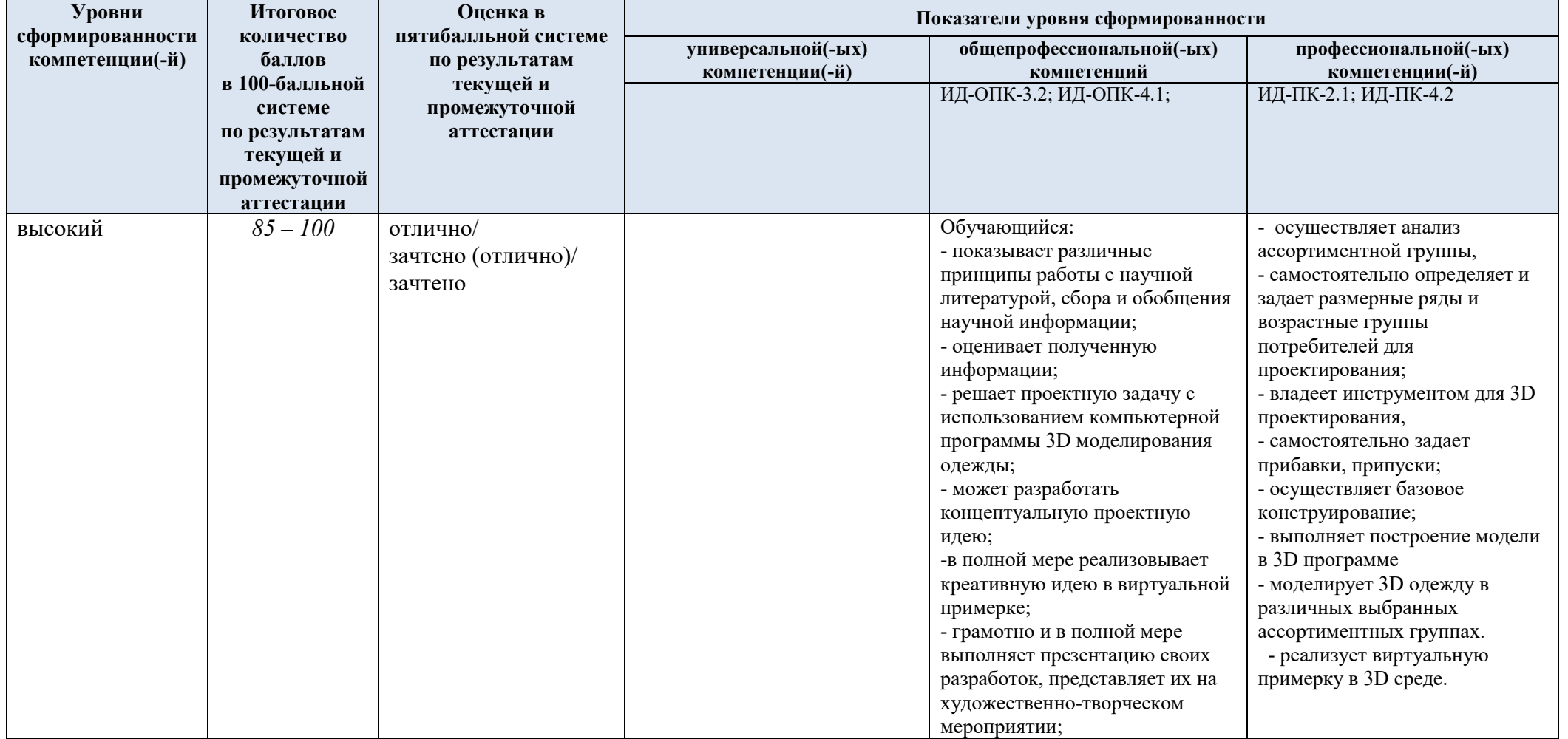

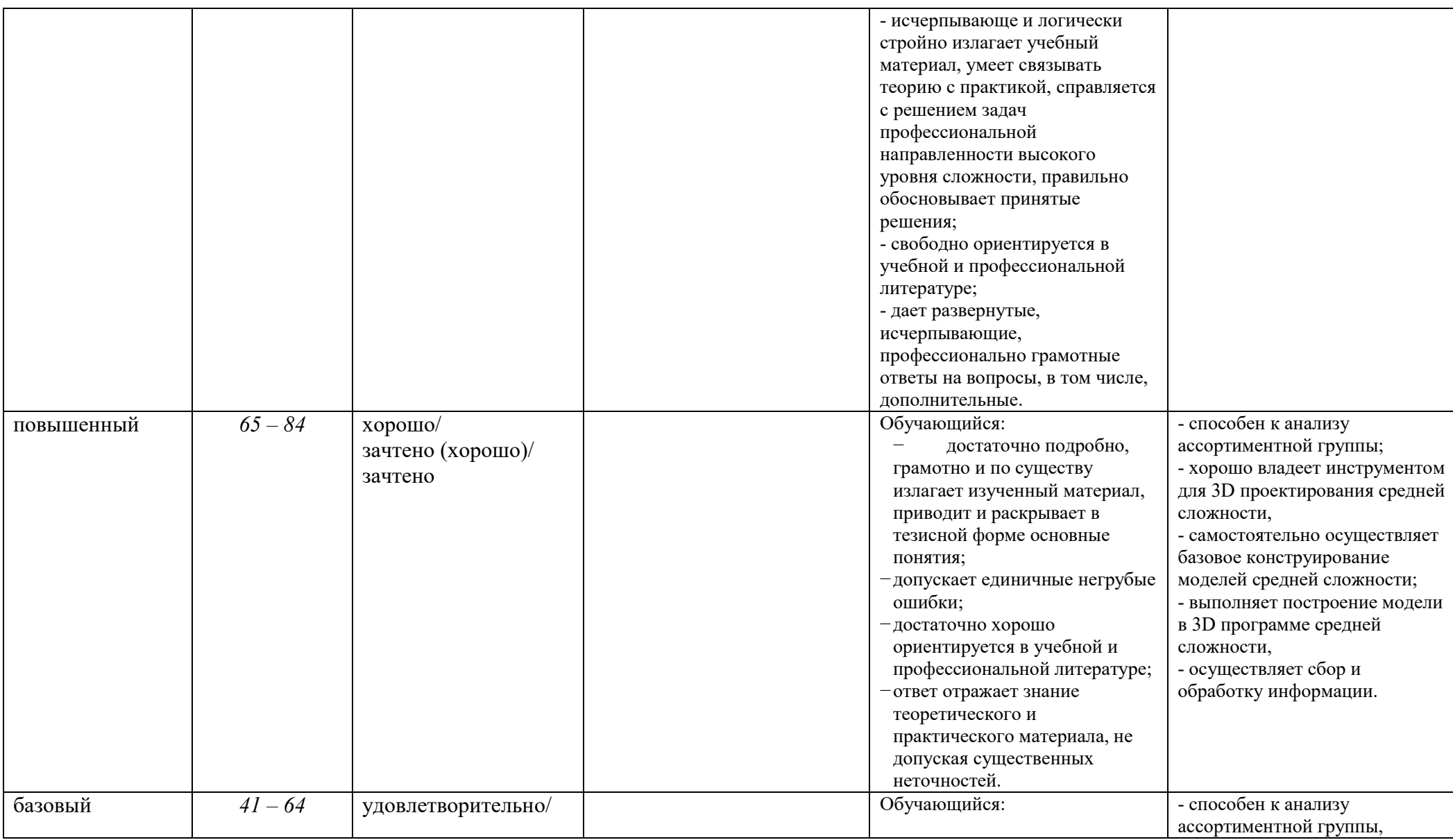

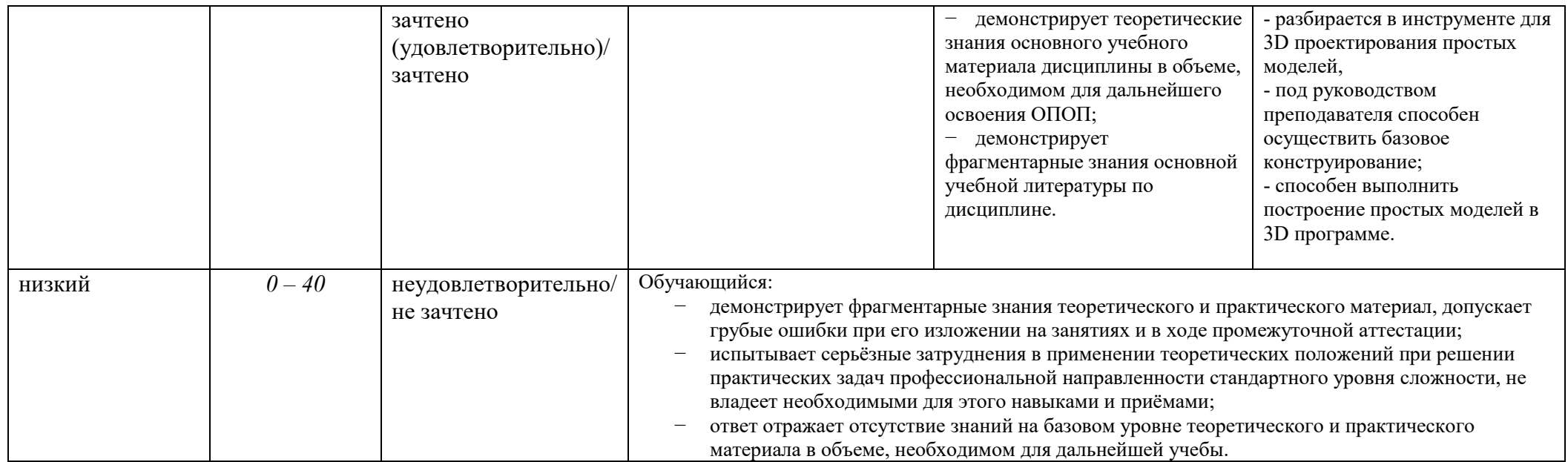

### 5. ОЦЕНОЧНЫЕ СРЕДСТВА ДЛЯ ТЕКУЩЕГО КОНТРОЛЯ УСПЕВАЕМОСТИ И ПРОМЕЖУТОЧНОЙ АТТЕСТАЦИИ, ВКЛЮЧАЯ САМОСТОЯТЕЛЬНУЮ РАБОТУ ОБУЧАЮЩИХСЯ

При проведении контроля самостоятельной работы обучающихся, текущего контроля и промежуточной аттестации по учебной дисциплине «Методы цифрового моделирования. Компьютерный имиджмейкинг» проверяется уровень сформированности у обучающихся компетенций и запланированных результатов обучения по дисциплине*,* указанных в разделе 2 настоящей программы.

5.1 Формы текущего контроля успеваемости, примеры типовых заданий:

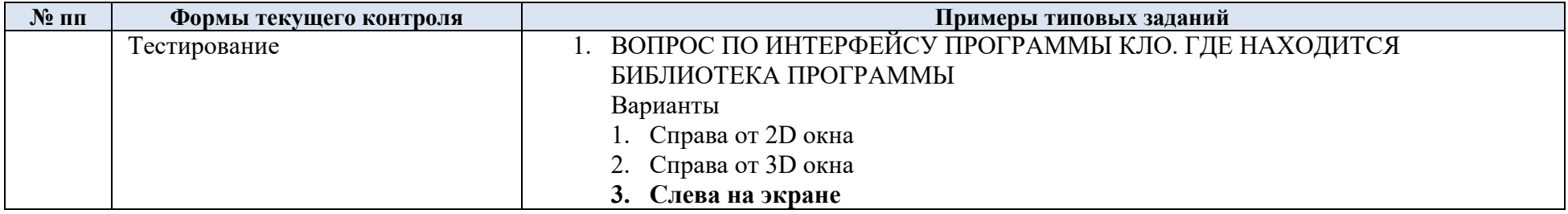

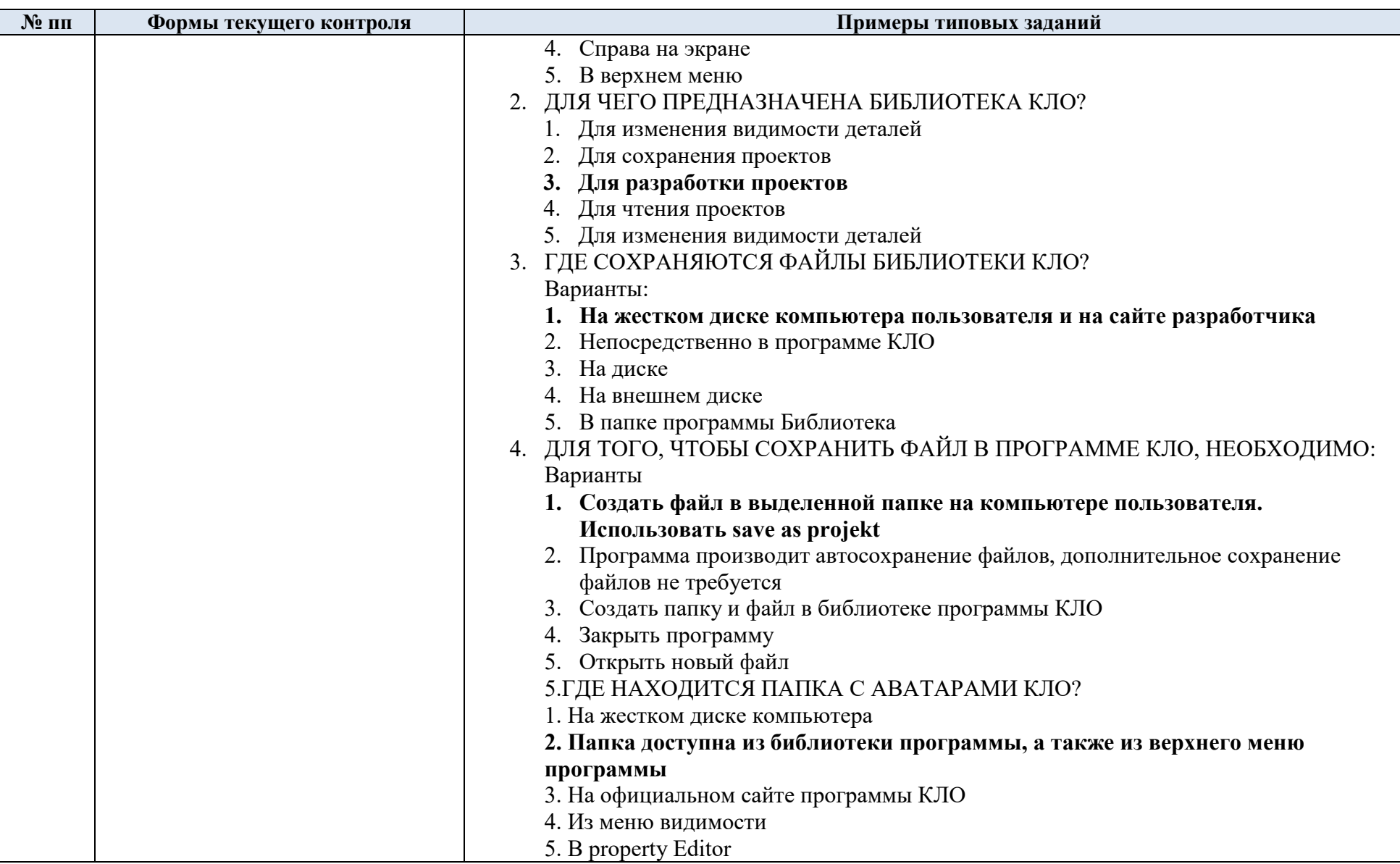

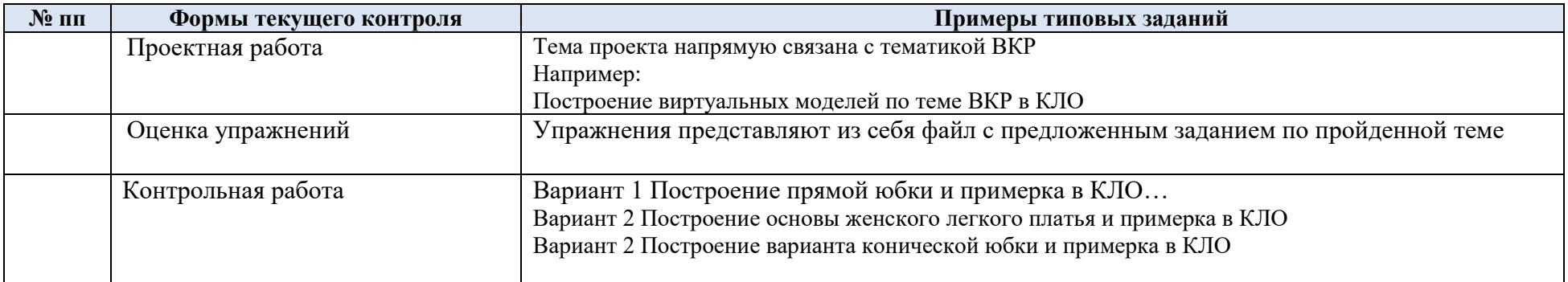

## 5.2 Критерии, шкалы оценивания текущего контроля успеваемости:

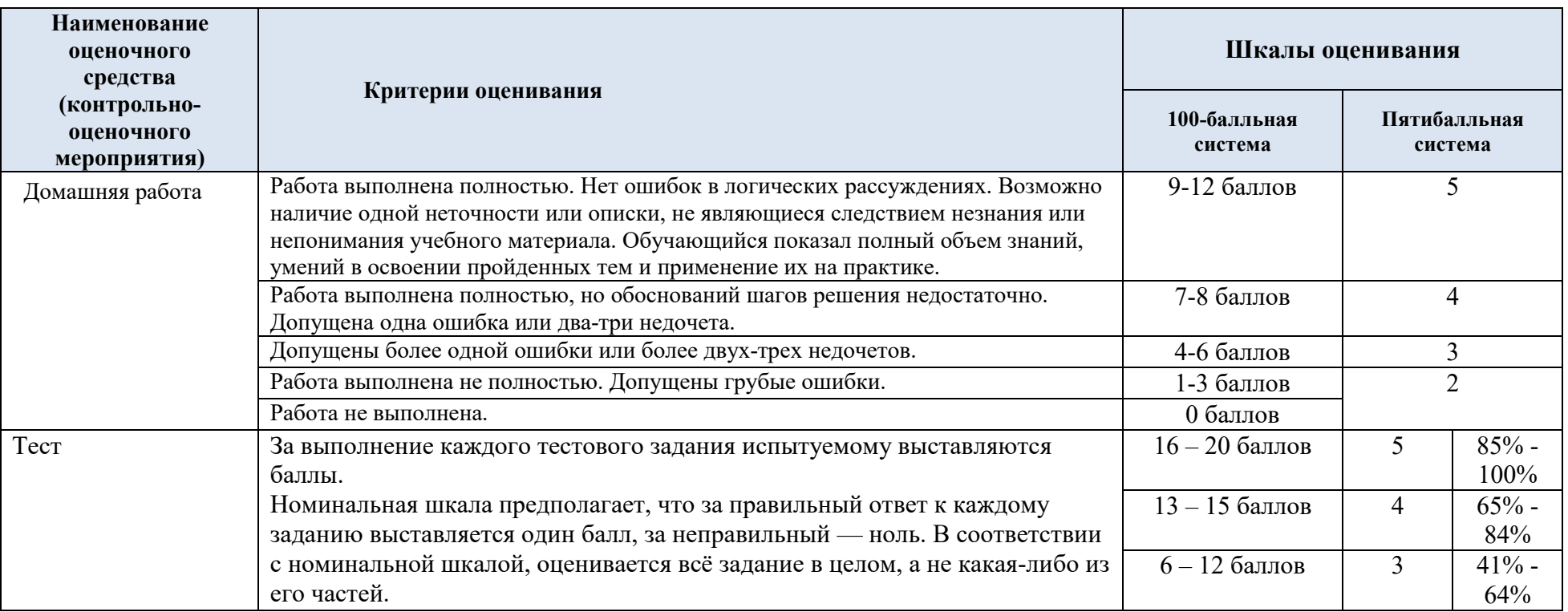

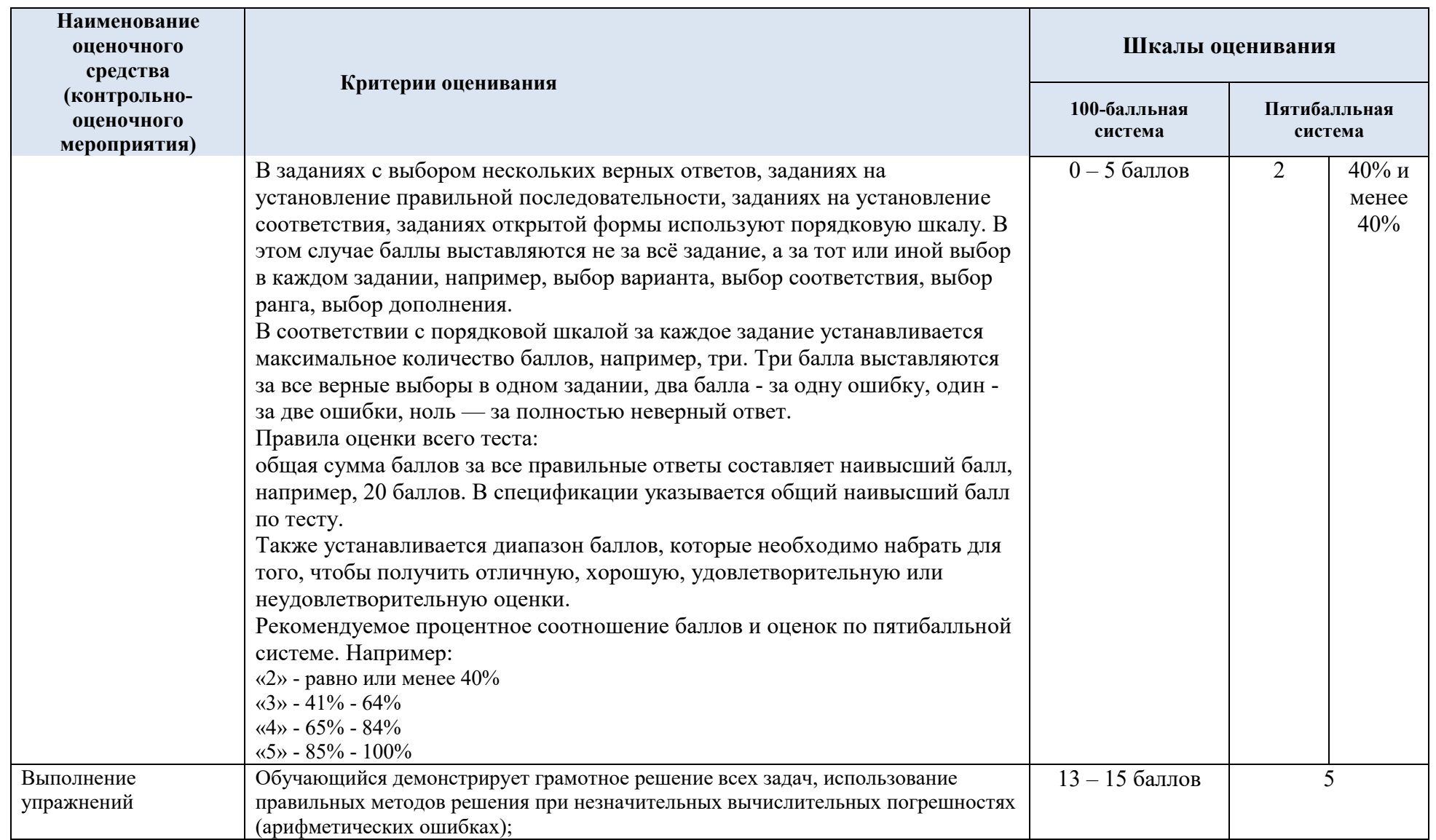

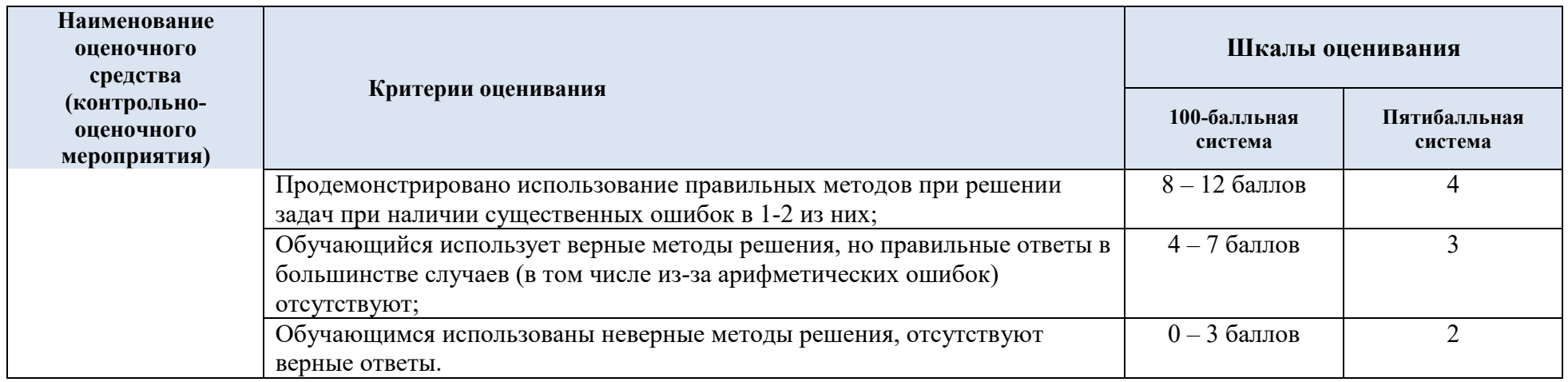

## 5.3 Промежуточная аттестация:

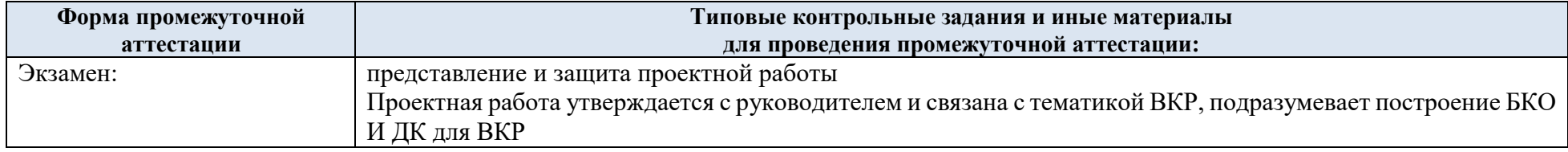

# 5.4 Критерии, шкалы оценивания промежуточной аттестации учебной дисциплины/модуля:

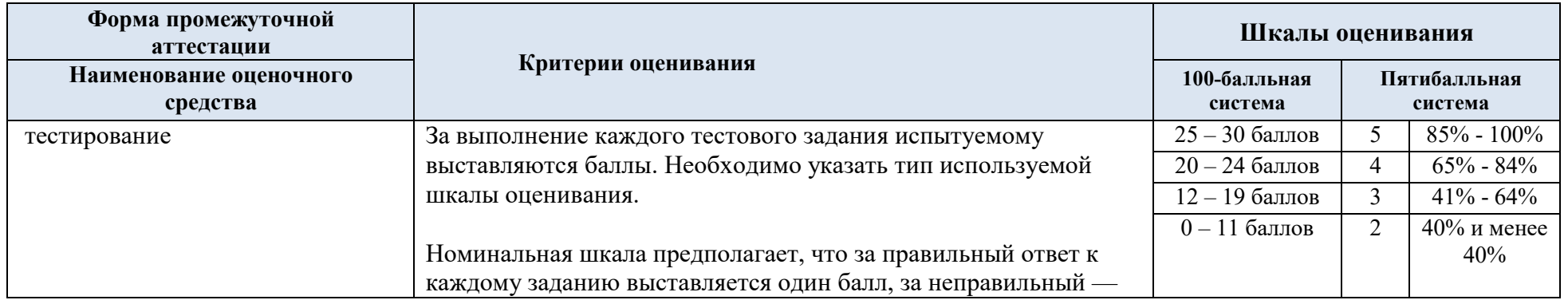

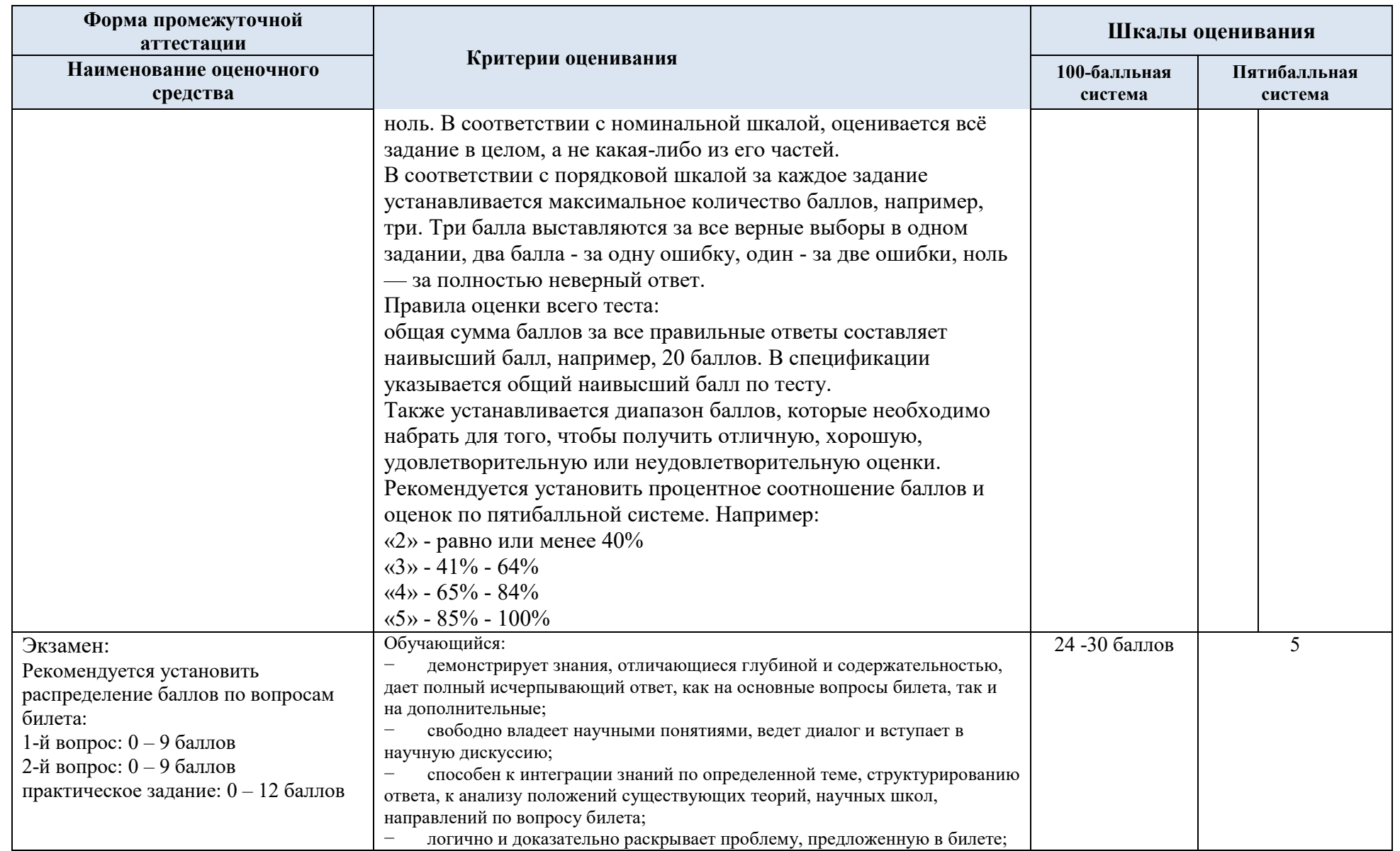

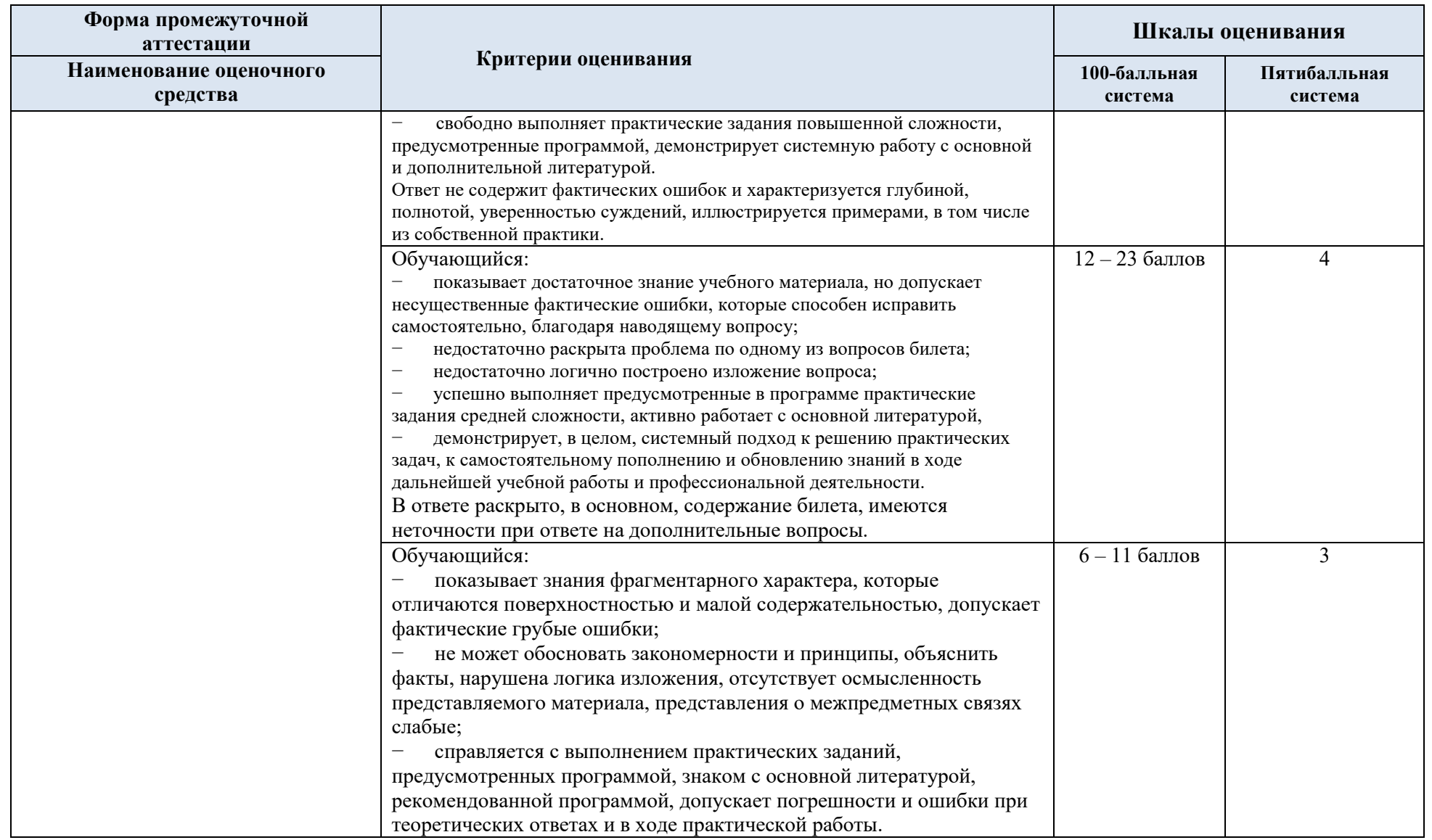

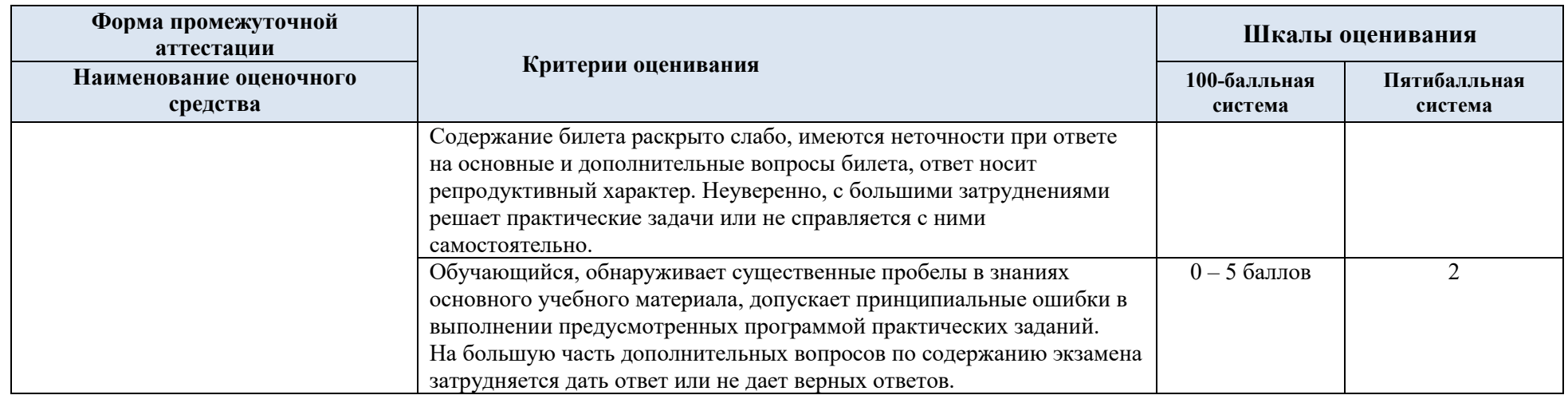

5.5 Критерии, шкалы оценивания курсовой работы/курсового проекта

o

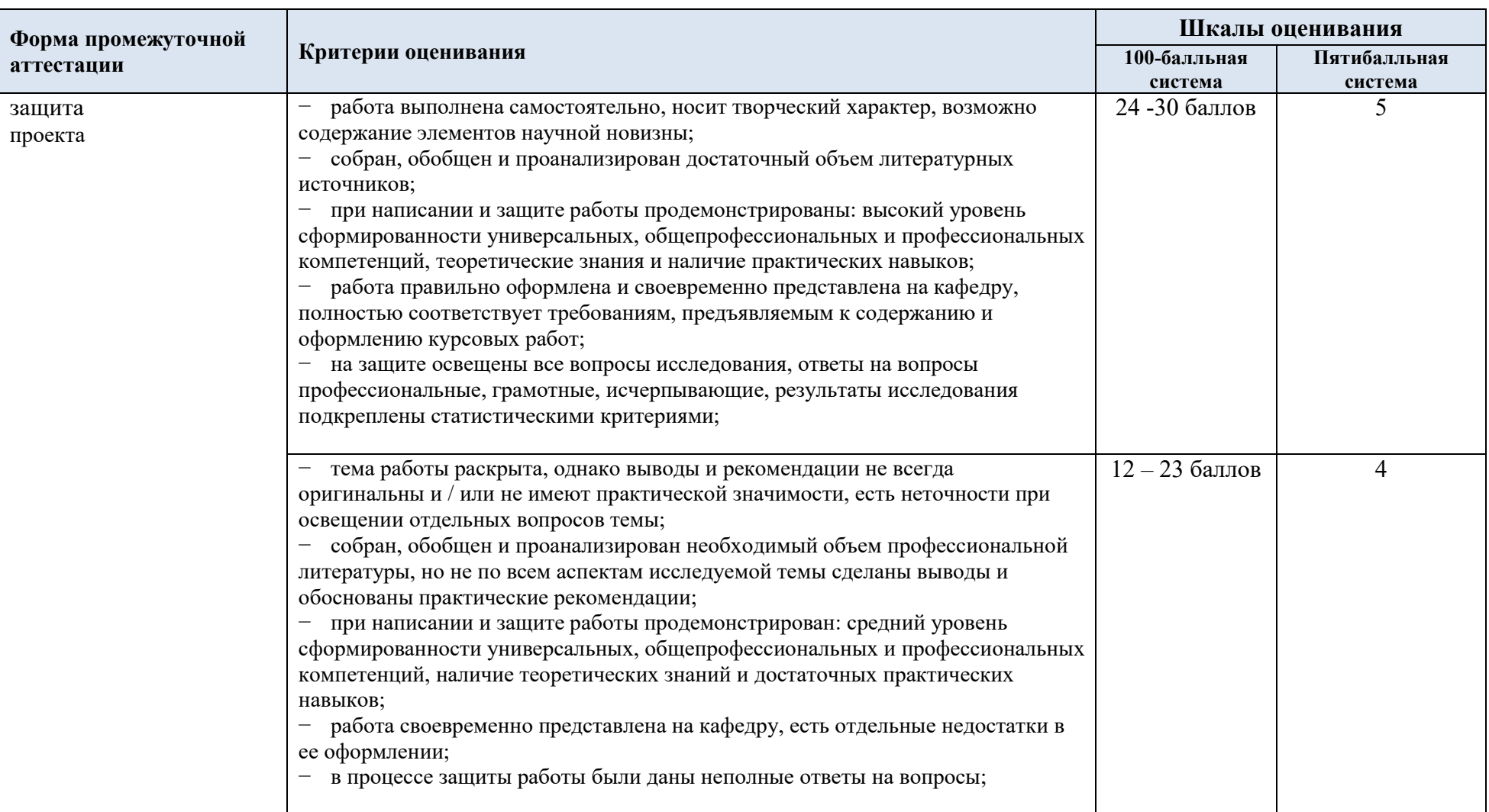

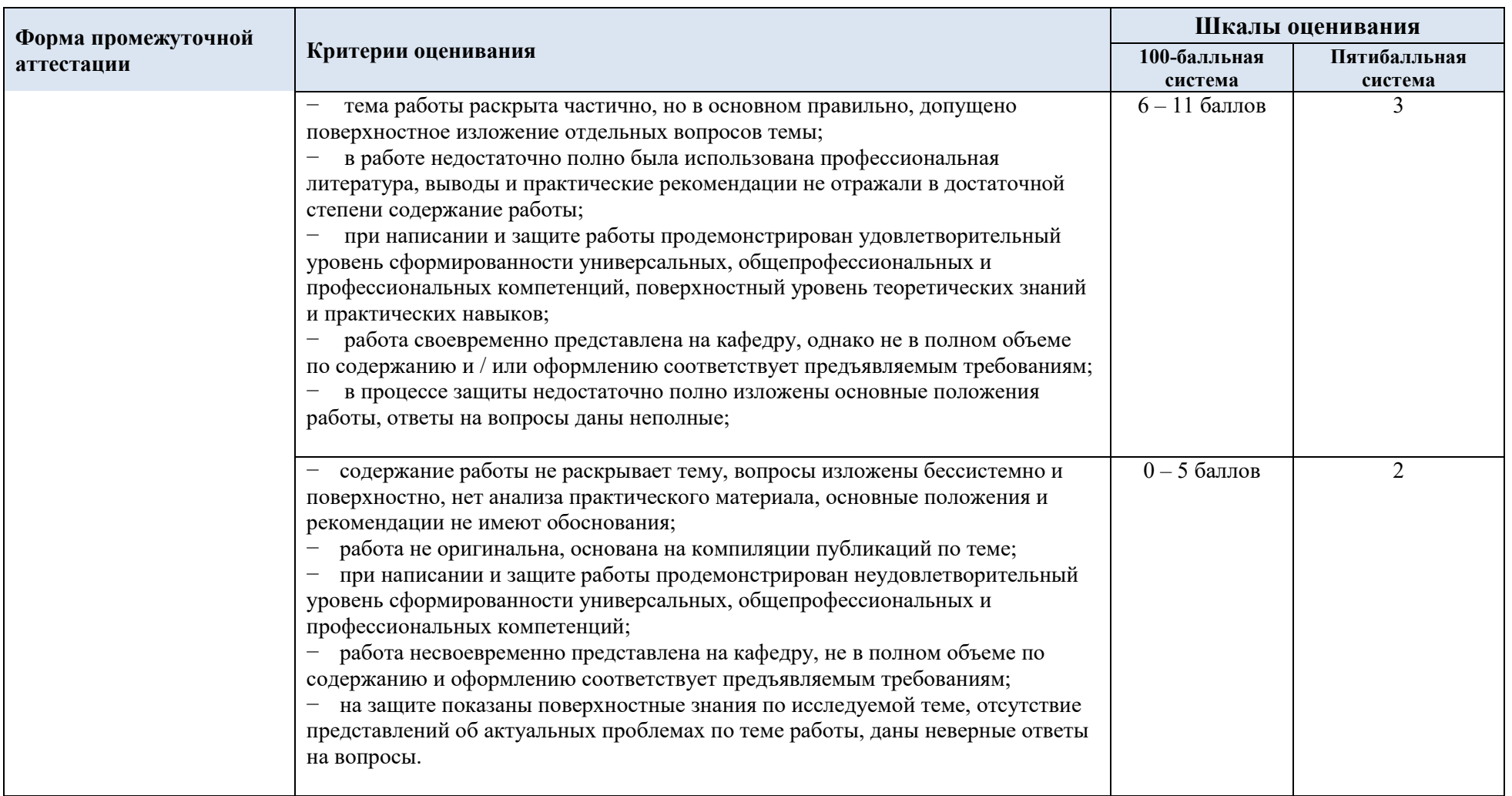

5.6 Система оценивания результатов текущего контроля и

промежуточной аттестации.

Оценка по дисциплине выставляется обучающемуся с учётом результатов текущей и промежуточной аттестации.

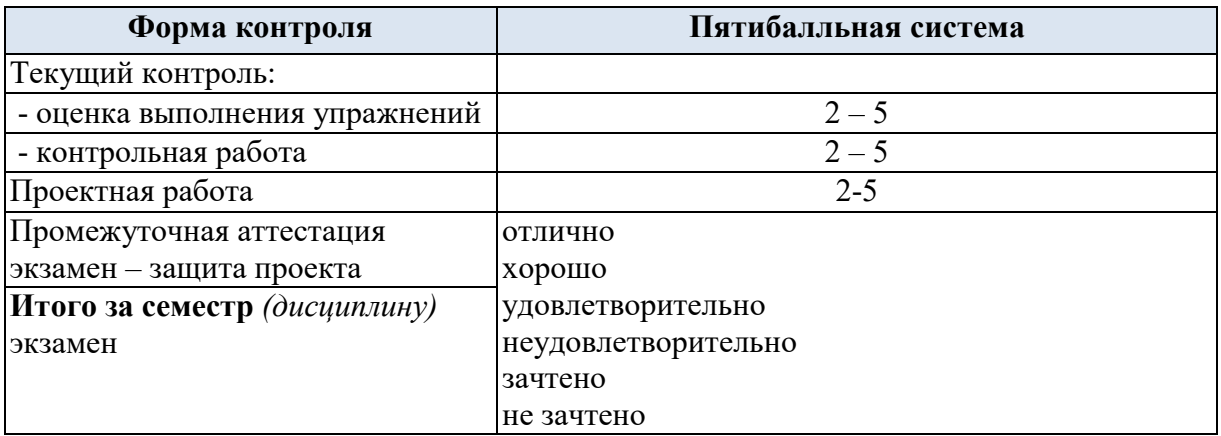

Полученный совокупный результат конвертируется в пятибалльную систему оценок в соответствии с таблицей:

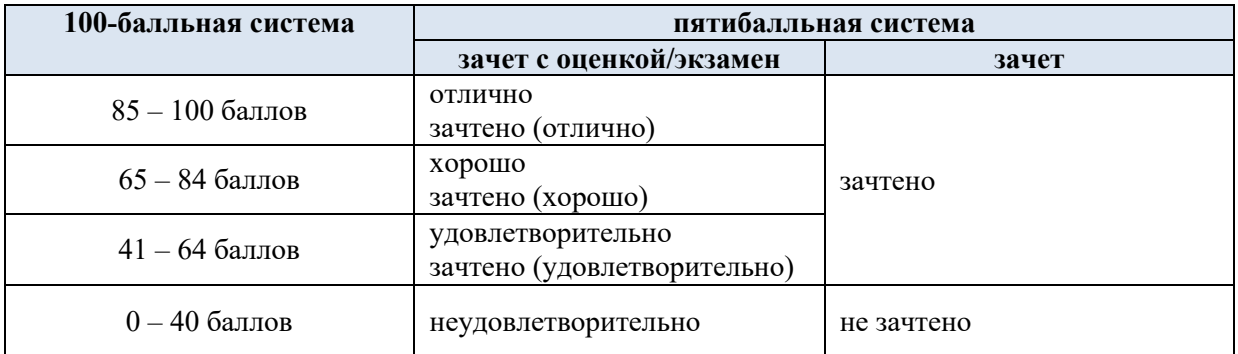

### 6. ОБРАЗОВАТЕЛЬНЫЕ ТЕХНОЛОГИИ

Реализация программы предусматривает использование в процессе обучения следующих образовательных технологий:

- − проектная деятельность;<br>− поиск и обработка инфор
- − поиск и обработка информации с использованием сети Интернет;
- использование на лекционных занятиях видеоматериалов и наглядных пособий;
	- самостоятельная работа в системе компьютерного тестирования;
	- − обучение в сотрудничестве (командная, групповая работа);

### 7. ПРАКТИЧЕСКАЯ ПОДГОТОВКА

Практическая подготовка в рамках учебной дисциплины реализуется при проведении практических занятий и иных аналогичных видов учебной деятельности, предусматривающих участие обучающихся в выполнении отдельных элементов работ, связанных с будущей профессиональной деятельностью.

### 8. ОРГАНИЗАЦИЯ ОБРАЗОВАТЕЛЬНОГО ПРОЦЕССА ДЛЯ ЛИЦ С ОГРАНИЧЕННЫМИ ВОЗМОЖНОСТЯМИ ЗДОРОВЬЯ

При обучении лиц с ограниченными возможностями здоровья и инвалидов используются подходы, способствующие созданию безбарьерной образовательной среды: технологии дифференциации и индивидуального обучения, применение соответствующих методик по работе с инвалидами, использование средств дистанционного общения, проведение дополнительных индивидуальных консультаций по изучаемым теоретическим вопросам и практическим занятиям, оказание помощи при подготовке к промежуточной аттестации.

При необходимости рабочая программа дисциплины может быть адаптирована для обеспечения образовательного процесса лицам с ограниченными возможностями здоровья, в том числе для дистанционного обучения.

Учебные и контрольно-измерительные материалы представляются в формах, доступных для изучения студентами с особыми образовательными потребностями с учетом нозологических групп инвалидов:

Для подготовки к ответу на практическом занятии, студентам с ограниченными возможностями здоровья среднее время увеличивается по сравнению со средним временем подготовки обычного студента.

Для студентов с инвалидностью или с ограниченными возможностями здоровья форма проведения текущей и промежуточной аттестации устанавливается с учетом индивидуальных психофизических особенностей (устно, письменно на бумаге, письменно на компьютере, в форме тестирования и т.п.).

Промежуточная аттестация по дисциплине может проводиться в несколько этапов в форме рубежного контроля по завершению изучения отдельных тем дисциплины. При необходимости студенту предоставляется дополнительное время для подготовки ответа на зачете или экзамене.

Для осуществления процедур текущего контроля успеваемости и промежуточной аттестации обучающихся создаются, при необходимости, фонды оценочных средств, адаптированные для лиц с ограниченными возможностями здоровья и позволяющие оценить достижение ими запланированных в основной образовательной программе результатов обучения и уровень сформированности всех компетенций, заявленных в образовательной программе.

### 9. МАТЕРИАЛЬНО-ТЕХНИЧЕСКОЕ ОБЕСПЕЧЕНИЕ ДИСЦИПЛИНЫ /МОДУЛЯ

Материально-техническое обеспечение *дисциплины/модуля* при обучении с использованием традиционных технологий обучения.

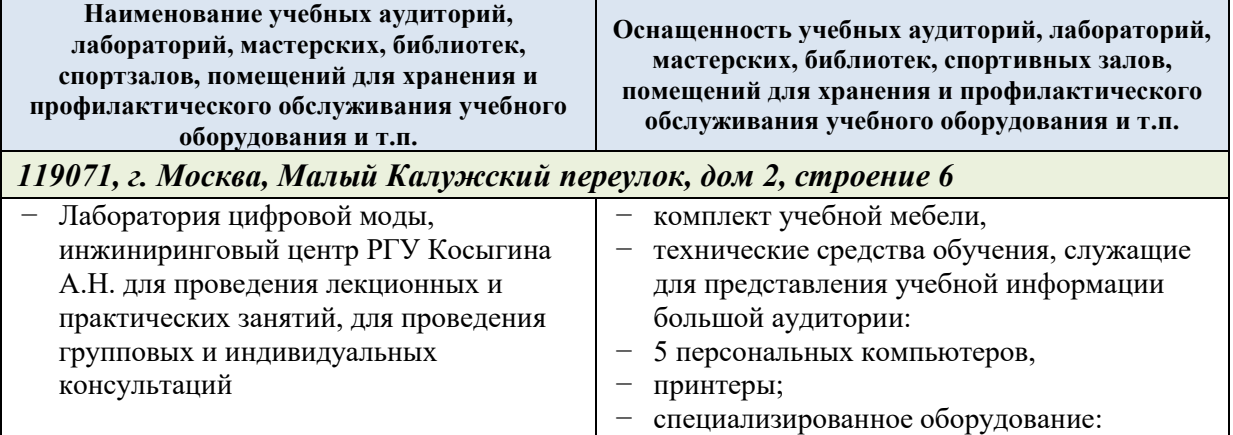

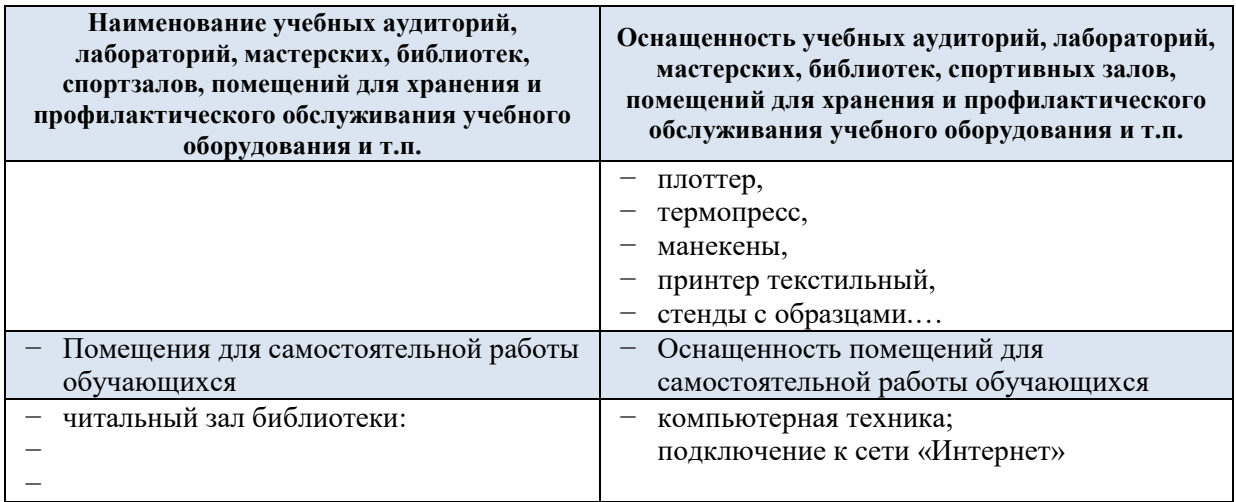

Материально-техническое обеспечение *учебной дисциплины* при обучении с использованием электронного обучения и дистанционных образовательных технологий.

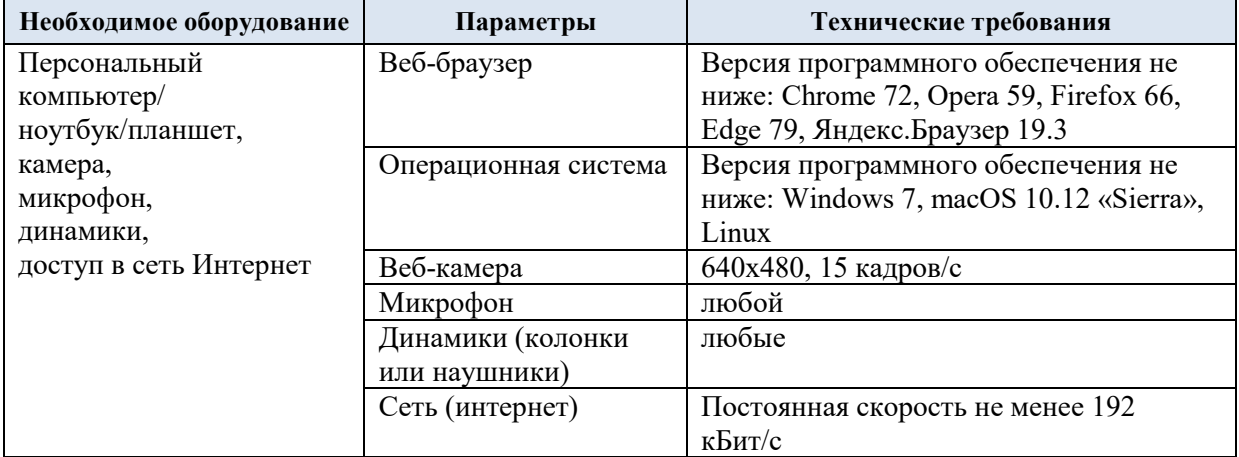

Технологическое обеспечение реализации программы/модуля осуществляется с использованием элементов электронной информационно-образовательной среды университета.

### 10. УЧЕБНО-МЕТОДИЧЕСКОЕ И ИНФОРМАЦИОННОЕ ОБЕСПЕЧЕНИЕ УЧЕБНОЙ ДИСЦИПЛИНЫ/УЧЕБНОГО МОДУЛЯ

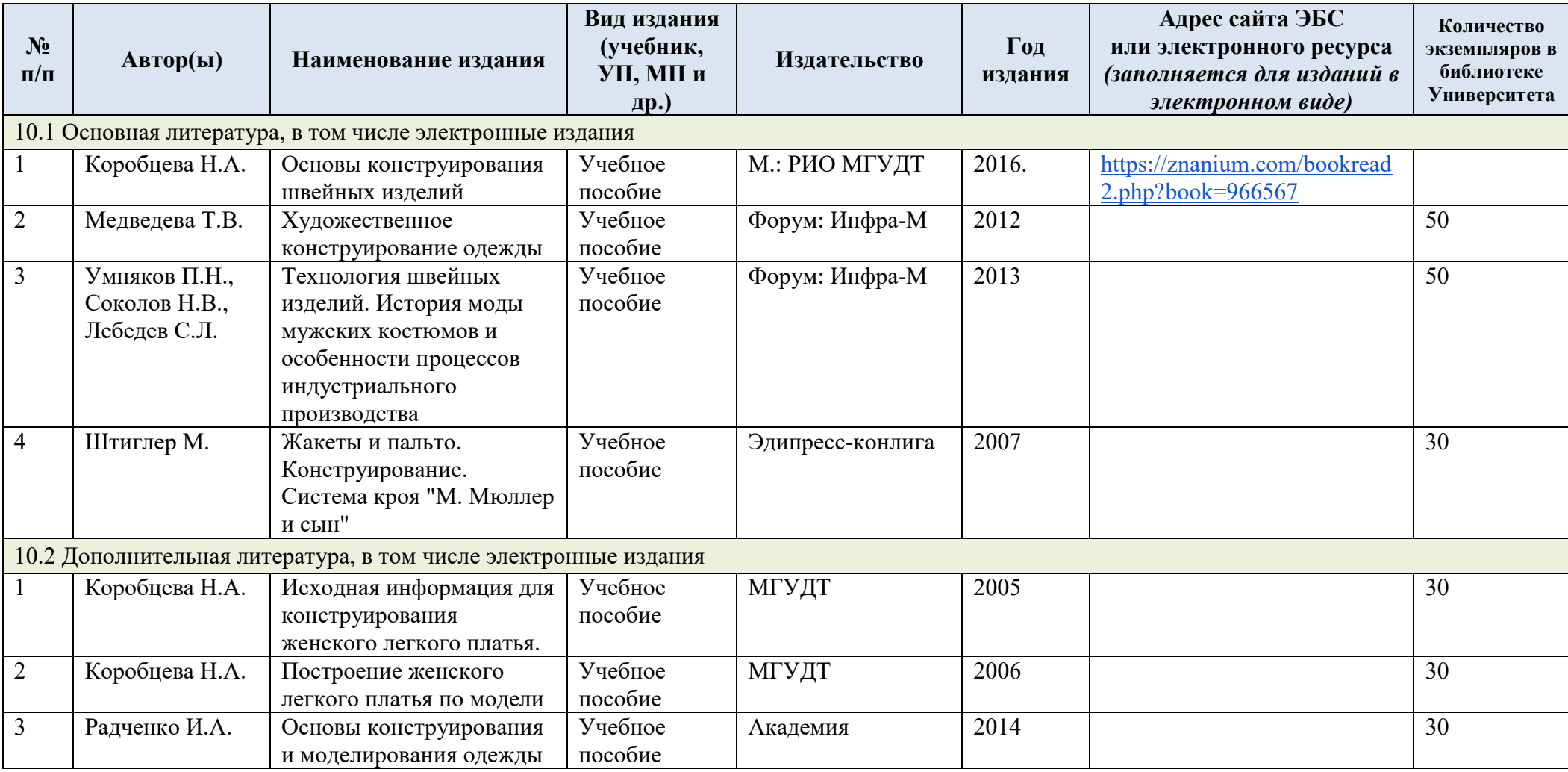

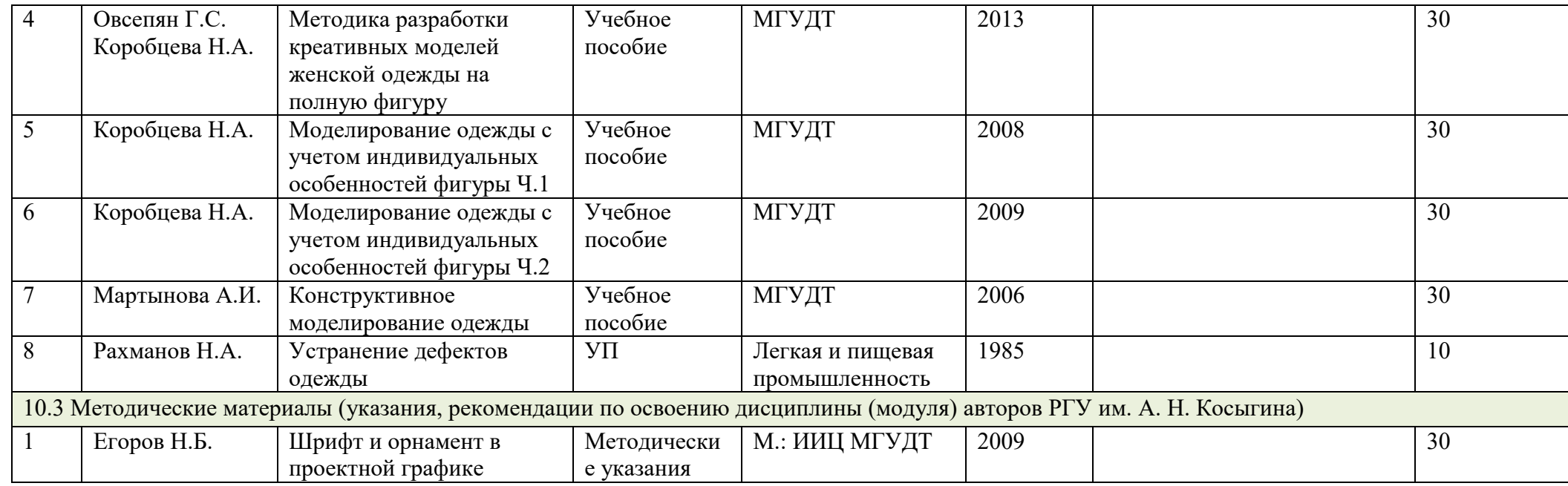

## 11. ИНФОРМАЦИОННОЕ ОБЕСПЕЧЕНИЕ УЧЕБНОГО ПРОЦЕССА

11.1 Ресурсы электронной библиотеки, информационно-справочные системы и профессиональные базы данных:

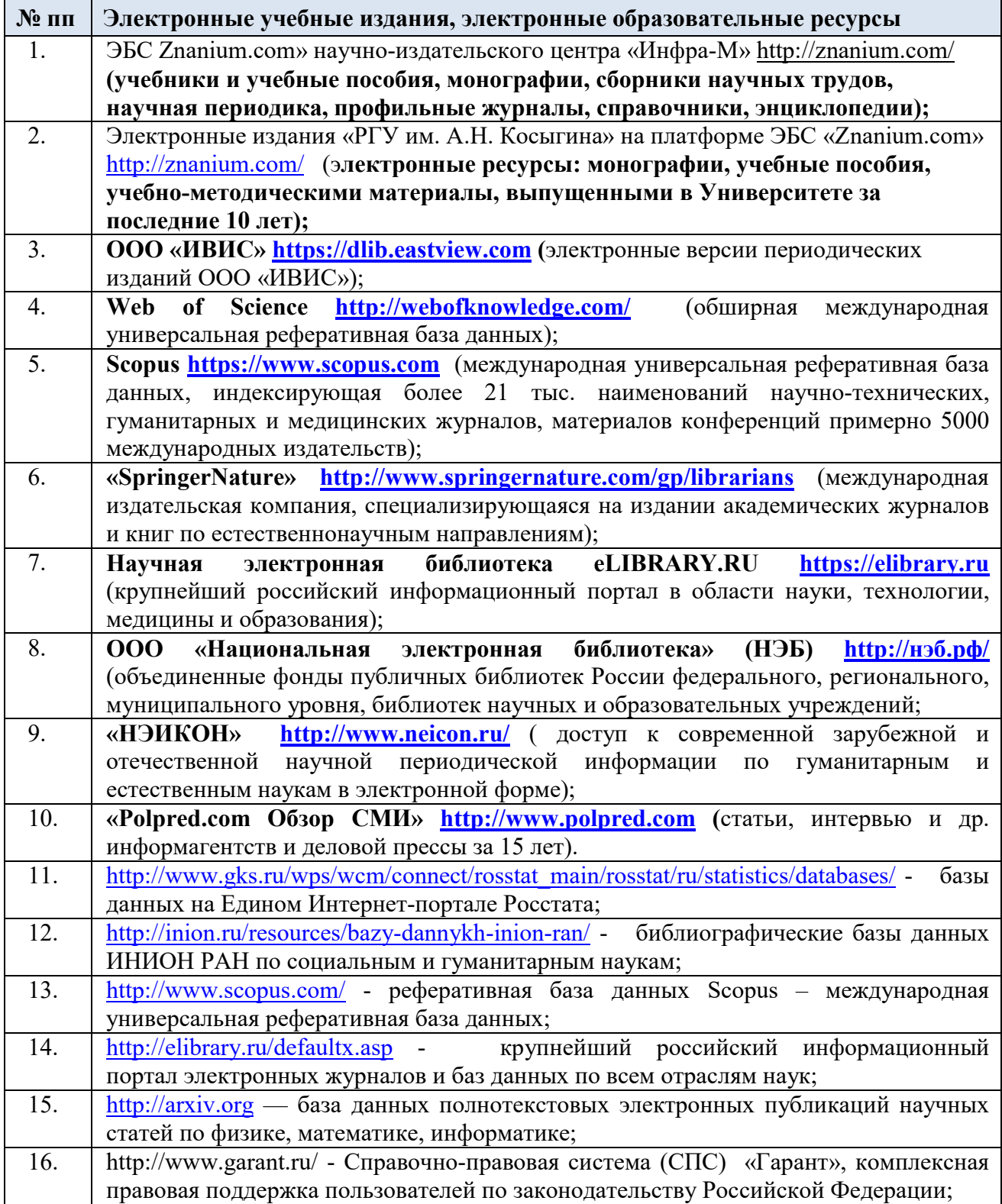

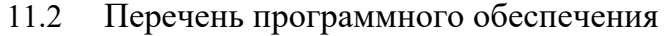

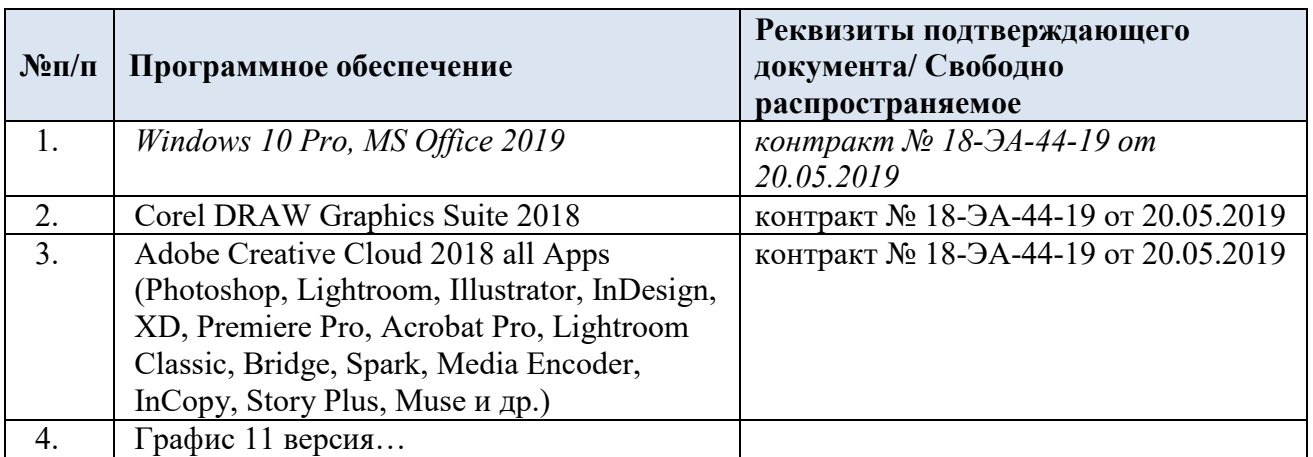

## ЛИСТ УЧЕТА ОБНОВЛЕНИЙ РАБОЧЕЙ ПРОГРАММЫ УЧЕБНОЙ ДИСЦИПЛИНЫ/МОДУЛЯ

В рабочую программу учебной дисциплины/модуля внесены изменения/обновления и утверждены на заседании кафедры:

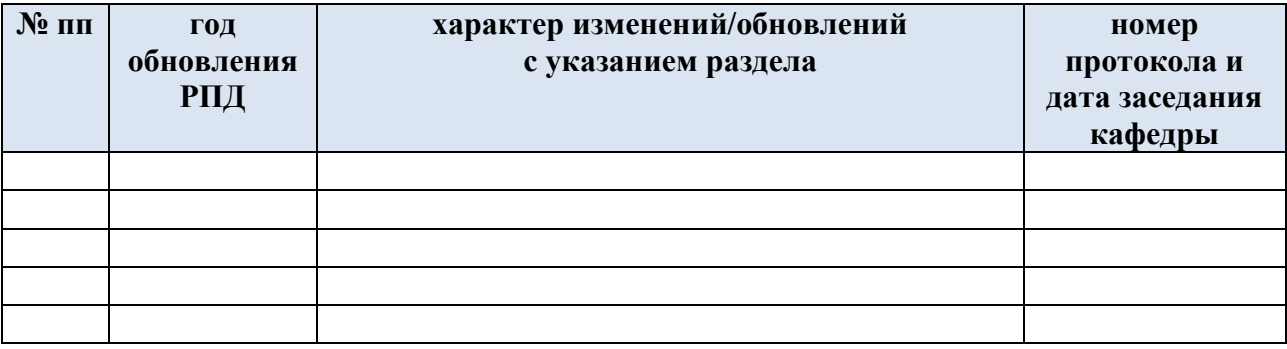